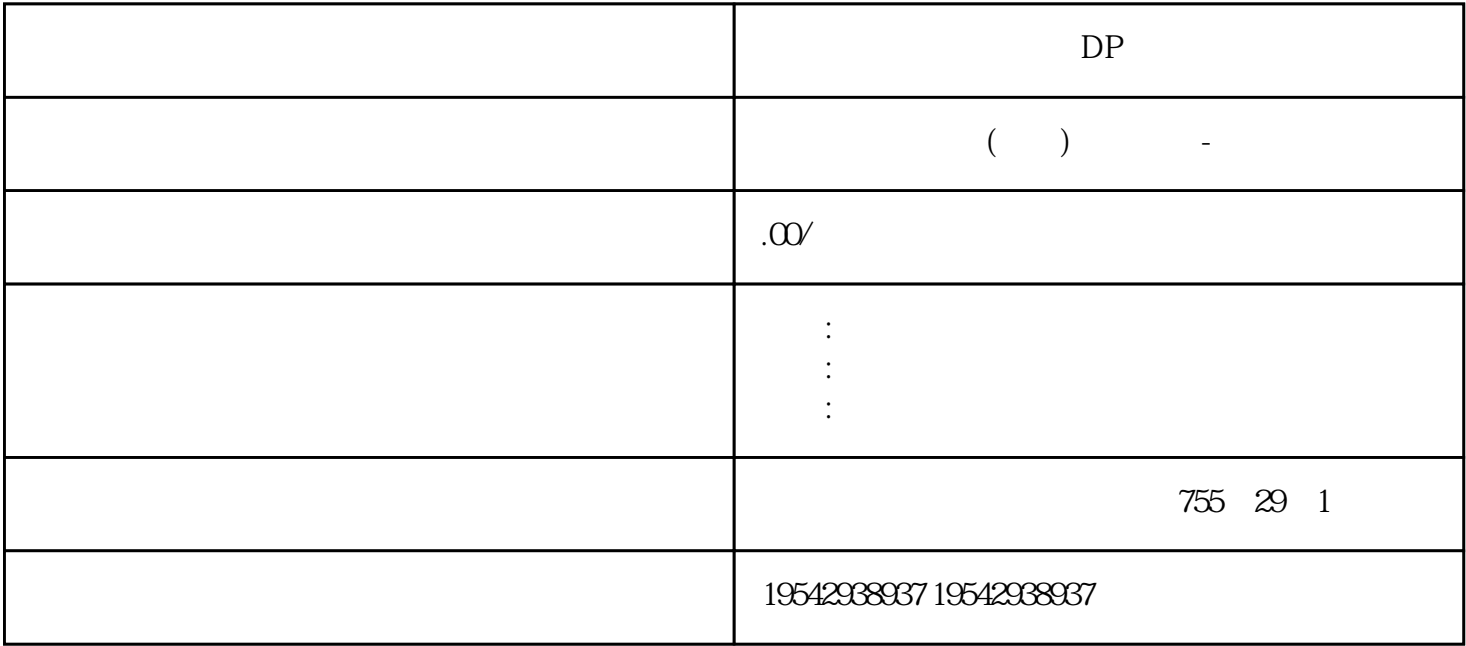

DP PLC PLC PLC CPU  $1200$ 1 SIMATIC S7 PLC: S7-20057-200SMART/S7-1200/S7-300/S7-400/ET200/S7-15002 LOGO 230RC 230RCO 230RCL 24RC 24RCL 3 SITOP 24V DC 1.3A、2.\*\*、3A、\*\*、10A、20A、40ASIEMENS HMI TD200/TD400C/SMART700IE/SMART1000IE/TP700/TP1200/TP900/TP1500SIEMENS 1 MM420/430/440 G120 G110 V10 V20 V60 V70 V80 V90 6SE70 FC VC SC 2 6RA23 6RA24 6RA28 6RA70 6RA80 SIEMENS 数控伺服1、数控系统:840D、802S/C、802SL、828D、801D  $6FC52106FC6247,6FC5357,6FC5211,6FC52006FC55102$ 611A/U/D:6SN1123,6SN1145,6SN1146,6SN1118,6SN1110,6SN1124,6SN1125,6SN11283 S120. 6SL304 6SL3210 6SL3130 6SL3055 6SL3054 SIEMENS  $\ast$ \*: 1.  $3 \t2 \t2 \t3 \t3 \t3 \t3 \t3$  $7$  4  $7 \t\t 5 \t\t 5$ 6. SINAMICS V90  $\text{SIMAMICS V90} \quad \text{SIMOTICS S-1FLG} \quad \text{OGEAM\_7cm} \quad \text{VCO} \quad \text{V} \quad \text{V} \$ 0.05kW~7kw V90 \*\* SIEM ENS PLC, 能够组成一套完善的、经济的、\*\*的运动控制解决方案, SINAMICS V90

 $\ast$  1 MHz

 $SINAMICS V-ASSISTANT$   $SD$   $SINAMICS V-ASSISTANT$   $SD$  $***$  \*  $200V$  ... 240 V – 15% / +10% (230V ) 380 V ... 480 V – 15% / +10% (400V ) \*\*  $IP 65$  STO \*\* SIMOTICS S-1FL6, (LI) , SIMOTICS S-1FL6, (HI)  $SIMAMICS V90$   $SIMOTICS S-1FLG$ ,  $(LI), 200 V ... 240$  $VSINAMICS V90$   $SIMOTICS S-1FL6$  (HI),  $380 V ... 480 V S7-1200$  $\ast$  $BUG \t\t S7-1200PLC \t\t 1$ PLC 2 X1 INT: MW0 X2 INT: MW2 X3 DWORD MD0 3、 NetWork network  $4$  $5$  S7-200  $200$   $200$   $6$   $20$  $\ast\ast$  7 LAD  $\ast$ "功能,比如我要置位Q0.0、Q0.2、Q0.4,可以在一条水平线上串起来,这样节省了纵向空间(在200的  $**$  $\frac{1}{\sqrt{1-\frac{1}{\sqrt{1-\frac{1$  $20$  S7-1200 2 " " S7  $-200$  $S7-200$  I Q M V  $1200$  BUG:  $3$  BUG:  $3$  $DB$ , example,  $FB$ TON1 IEC Timer TON1\_1 IEC\_TIMER, \* T 而粘贴的结果TIMER全为大写! 然后将程序下载到PLC内,运行报错!提示什么NIL\_PTR有问题! 4、  $A$ ---B--C , B  $\sim$   $\sim$   $\sim$  1) and  $\sim$  AB absolute  $\sim$  AB  $B$ , example,  $B$ ,  $BA$  and  $B$  $AB$  and  $B$ 2)如果开始回零时负载处于B处(即回零开始时原点开关有信号),  $AB$  B ……  $1$  $BA$  $AB$  $BA$  $5$  FC TEMP INT, DINT, REAL,  $1200 \t\t\t\t 57-200 \t\t\t 64$ 6 FB TSEND\_C TRCV\_C TSEND\_C, " TSEND C TRCV C DB 7

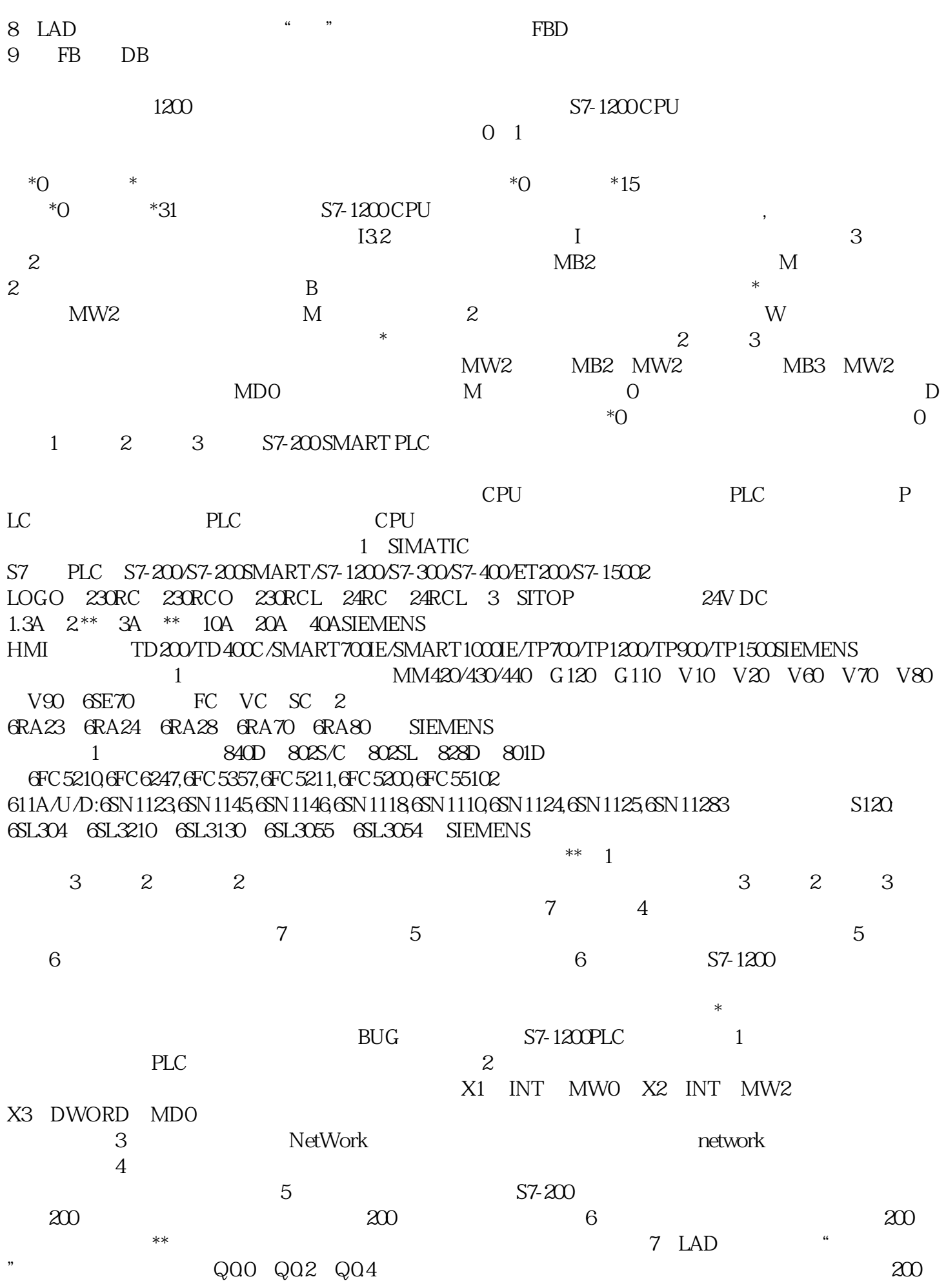

 $\ast$ 

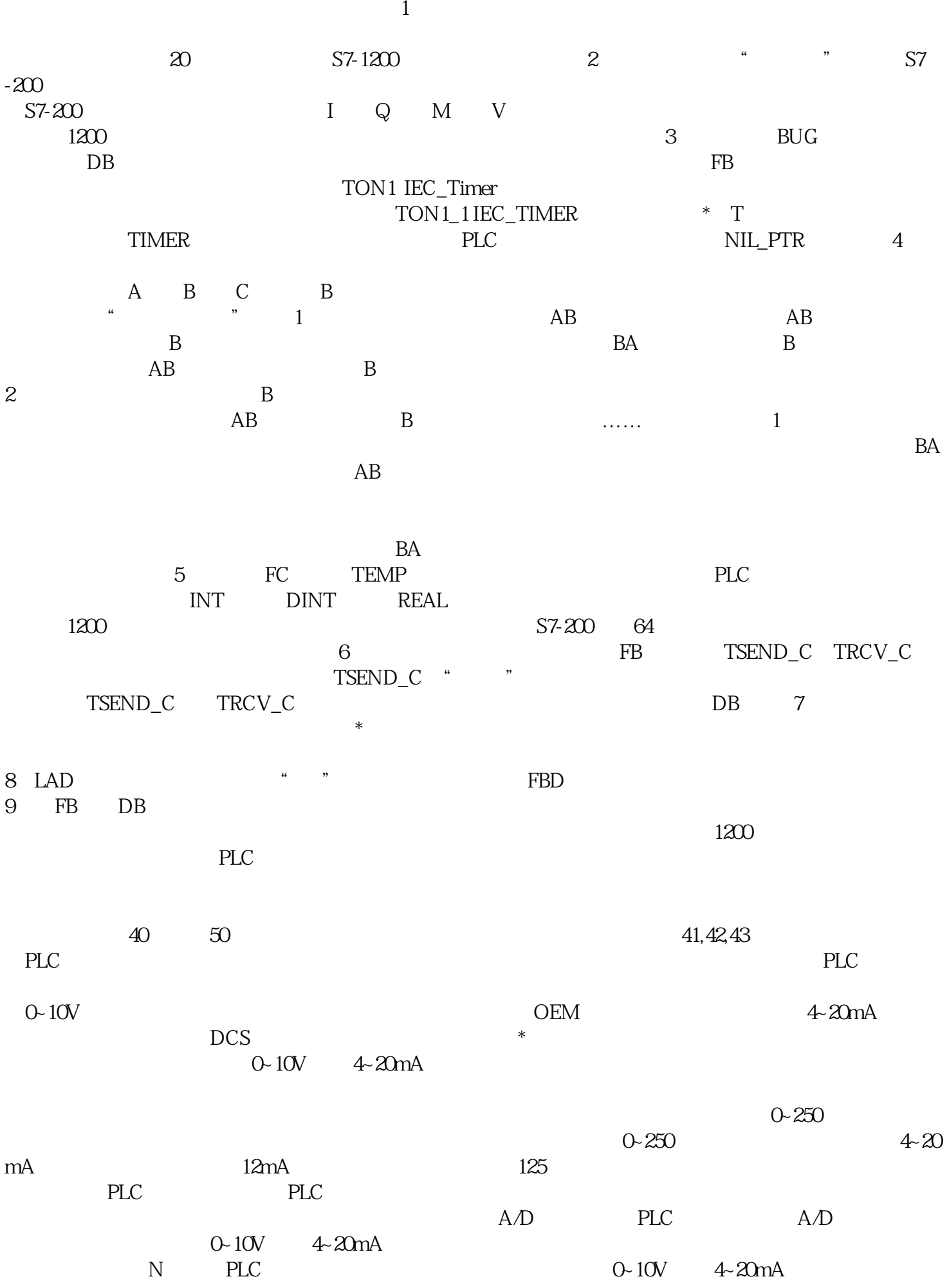

 $**$ 

 $0-N$  N PLC  $27648$ PLC 4000, 4096, 32767, PLC 的编程手册了。多数PLC都是可以修改的,建议修改成整数,便于我们计算。图三 施耐德PLC 模拟量设 CODESYS PLC - 32768 32768  $40002000$  $PLC$  $\%$ IWO and  $125$ %IWO and  $12000$ end, the plane state  $\overline{PLC}$  and  $\overline{PLC}$  are plane  $\overline{PLC}$ 数字量的处理。图五 模拟量的PID处理如图五所示,左侧红色圆圈就是我们读取的实际压力,通过PID功  $%QWO$   $%QWO$  $**$  $\ast$  $PLC$  $0-10V$  4~20mA  $4-20mA$ , S7-1200PLC 给PLC、单片机等控制系统,此时这些信号均为模拟量。我们往往要对PLC中采集的模拟量信息进一步的  $1. 21$  a,  $/ c,$  $*$  2048.2.2 FB284 进行回零后,断电再上电位置依然会丢失FB284功能块不支持编码器的回零(校准),需要通过V-ASSISTA NT  $p2507$ 84进行V90设置回原点时,AxisRef无输出回零不成功,检查回零运行及设置。在回零过程中"executeMod  $e^{\gamma}$  and  $24 \text{EPOS}$  $p29243=1$  and  $p29244$  $2048$   $\pm$  1024  $S7-1200+V20+V90$  :  $1$ 箱和码垛的工艺段。将一片瓦楞纸板制作成一个瓦楞纸箱;客户采用西门子解决方案,提升\*\*,方便样  $V90$  :  $\hspace{2cm}$  :  $\hspace{2cm}$  :  $\hspace{2cm}$  SMART TIA  $**$  3V90 \* \* \*  $\ast$  5. PLC+V90  $\cdot$  $+V90 200V$  PTI  $\qquad \qquad :$  $3$ 方案配置:运动控制器+1\*servo+2\*converter 该行业正在处于\*增长时期,抓住这个机会可以\*\*\*\*市场  $*$  and  $V90$  was example.  $\sim$  20  $\sim$  20  $\sim$  20  $\sim$  72  $100 \text{ms}$  60ms  $40 \text{ms}$  57-120  $0+V90$  PTI LI TTL  $600$  $\rm Mod$ bus  $\rm Mod$  $400V$ 200 V ... 240 V – 15% /  $+10\%$  (230V ) 380 V ... 480 V – 15% / +10% (400V )\*\* 65,轴端标配油封集成安全扭矩停止(STO)功能驱动与电机\*\*组合SIMOTICS S-1FL6, 低惯量 (LI)  $SIMOTICS S-1FLG$  (HI) , SINAMICS V90 SIMOTICS S-1FL6 (HI) 380V … 480V<p list-style:none;word-break:breakall;float:none;color:#666666;clear:both;widows:1;background-color:#ffffff"="" AXISO\_CTRL AXISO\_MAN: AXISO\_GOTO: AXISO\_RUN: AXISO\_RSEEK

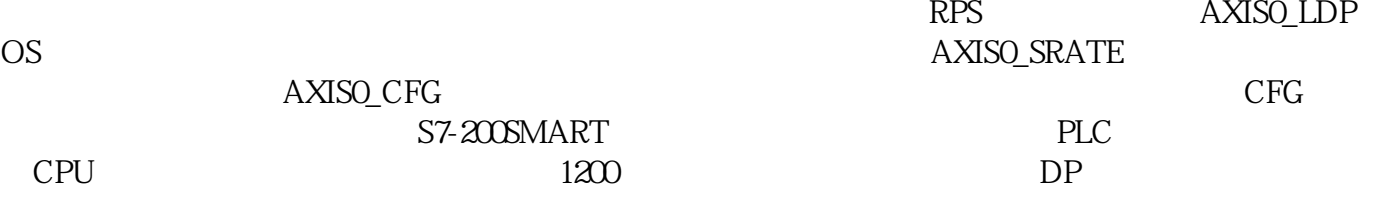